## COMPUTER INVENTORY MANAGEMENT SYSTEM FOR INFOTECH UITM SARAWAK

### ROZIE ANAK ACHANG

#### REPORT SUBMITTED IN THE FULFILLMENT OF THE REQUIREMENTS OF THE INDUSTRIAL TRAINING

#### BACHELOR OF SCIENCE IN INFORMATION SYSTEM MANAGEMENT (HONS.) (IM225) FACULTY OF INFORMATION MANAGEMENT UNIVERSITI TEKNOLOGI MARA MACHANG, KELANTAN

#### 2013

# COMPUTER INVENTORY MANAGEMENT SYSTEM FOR INFOTECH UITM SARAWAK

ROZIE ANAK ACHANG (2010495914)

### SUPERVISOR MR MOHD ZAFIAN BIN MOHD ZAWAWI

#### REPORT SUBMITTED IN THE FULFILLMENT OF THE REQUIREMENTS OF THE INDUSTRIAL TRAINING

BACHELOR OF SCIENCE IN INFORMATION SYSTEM MANAGEMENT (HONS.) (IM225) FACULTY OF INFORMATION MANAGEMENT UNIVERSITI TEKNOLOGI MARA MACHANG, KELANTAN

2013

#### Abstract

Asset and Inventory management is a major concern for companies today. The same goes to 11 or computer equipment which range from input devices, process, and storage and output device. This scenario refers to asset which is hold by InfoTech of UiTM Samarahan, Sarawak. This project is focus on Computer Inventory Management System (CIMS) which occupies few important functions like registration, booking or apply, suggest. IT equipment failure complaint, report generations and IT eguipment maintenance information. Currently, all registration activity is done manually. This poses problem for the staff as he is unable to keep track of IT equipment used by lecturers, staff as well as management and managing asset. Taking IT equipment count is not easy but essential in a control environment. Human errors in calculating cause unreliability functions in accessing data. A computerized online computer inventory information system will be developed by including all the functions proposed. Related records have been gathered from internel research, current system analysis and interview. Prototyping methodology is used throughout the development of CIMS. This application will be using VertrigoServ; MysQL PhpMyAdmin as the database management system and Macromedia Dreamweaver used to execute codes of CIMS. The purpose of CIMS is toward achieving greatest effectiveness, profitability and productivity in managing daily business.

Keywords; Inventory, information system, system analysis and design, data, database

#### Acknowledgement

Tt is a great sense of satisfaction and a matter of privilege to me to experienced 3 month industrial training at Information Technology Unit (InfoTech) of UiTM Sarawak. I wish to express my heartiest thanks to InfoTech for providing me the opportunity to undergo training in the esteemed organization. Under such a nice environment, systematic work approach and target oriented task management of this unit provided me with the muchdesired training experience needed for future software professional

It is my pleasure to thank Mr Mohd Farid Assamani bin Mohammed Zainon, Chief Information Officer, to whom I owe a lot for giving me an opportunity to do my training in this organization; I also owe a special thanks to Mdm Aima Sumiati bt Maliki, the Information Technology Officer for allowing me to do project under their guidance. I also want to thank Mr Awang Baharudin bin Awang Ahmad, Senior Computer Technician, and all staffs of InfoTech for giving such cooperation and consideration and care as I am a newbie in occupational sector and I learn so much from them.

The project would not be a success without the constant and valuable guidance of Mr Mohd Zafian bin Mohd Zawawi, my supervisor for the industrial training, that he is rendering all sorts of help as and when required.

#### **Table of content**

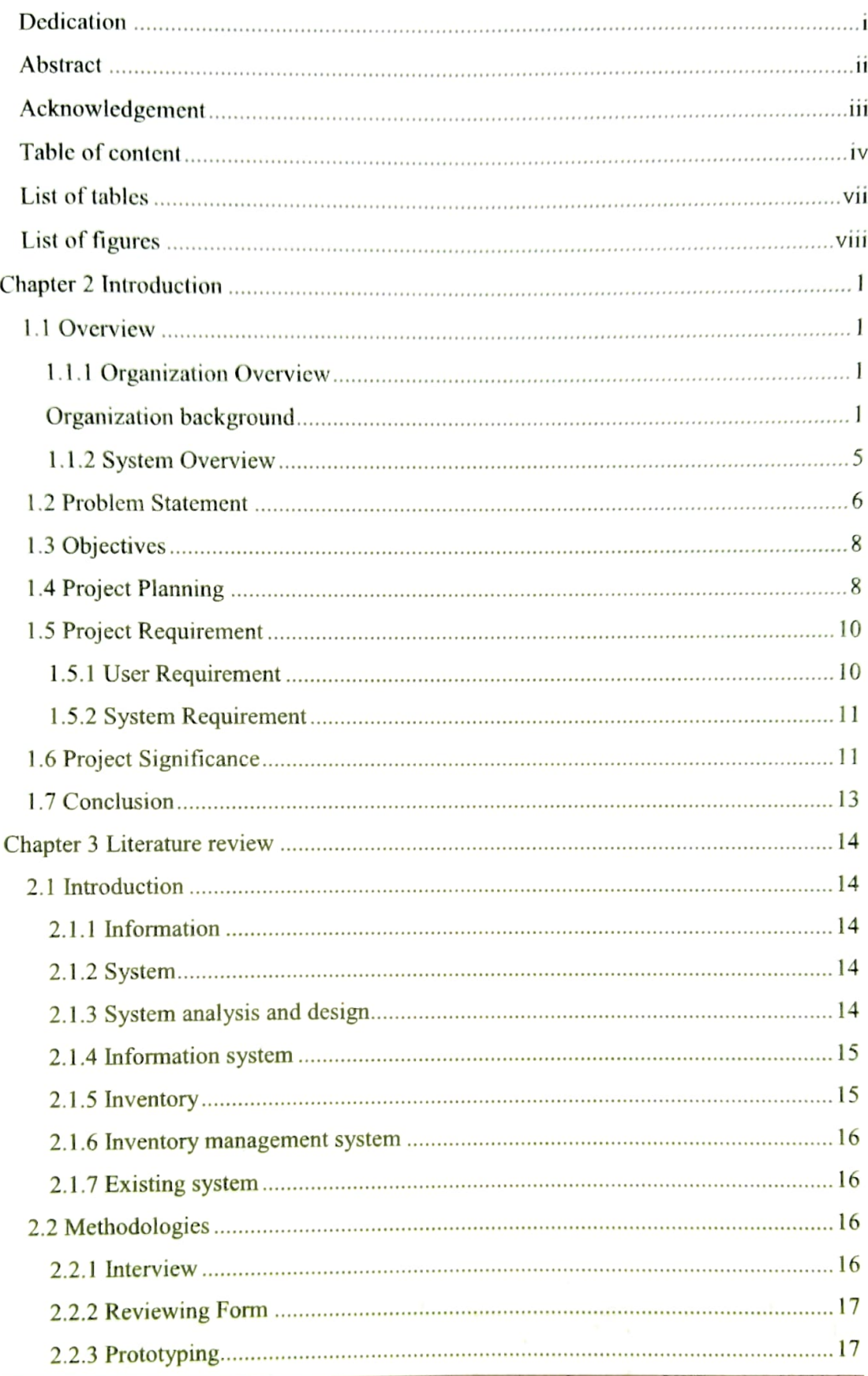